## ФЕДЕРАЛЬНОЕ АГЕНТСТВО ЖЕЛЕЗНОДОРОЖНОГО ТРАНСПОРТА

Федеральное государственное бюджетное образовательное учреждение высшего образования «Иркутский государственный университет путей сообщения» Красноярский институт железнолорожного транспорта – филиал Федерального государственного бюджетного образовательного учреждения

высшего образования «Иркутский государственный университет путей сообщения» (КрИЖТ ИрГУПС)

> УТВЕРЖДЕНА приказ ректора от «08» мая 2020 г. № 268-1

# **Б1.В.ДВ.09.02 Прикладное программирование** транспортных систем

рабочая программа дисциплины

Направление подготовки – 23.03.01 Технология транспортных процессов

Профиль подготовки – «Организация перевозок и управление на транспорте (железнодорожный транспорт)»

Программа подготовки – прикладной бакалавриат

Квалификация выпускника – бакалавр

Форма обучения – заочная

Нормативный срок обучения – 5 лет

Кафедра-разработчик – Общепрофессиональные дисциплины

Часов по учебному плану -  $108$  зачет - 3

Общая трудоемкость в з.е. - 3 Форма промежуточной аттестации на kypce:

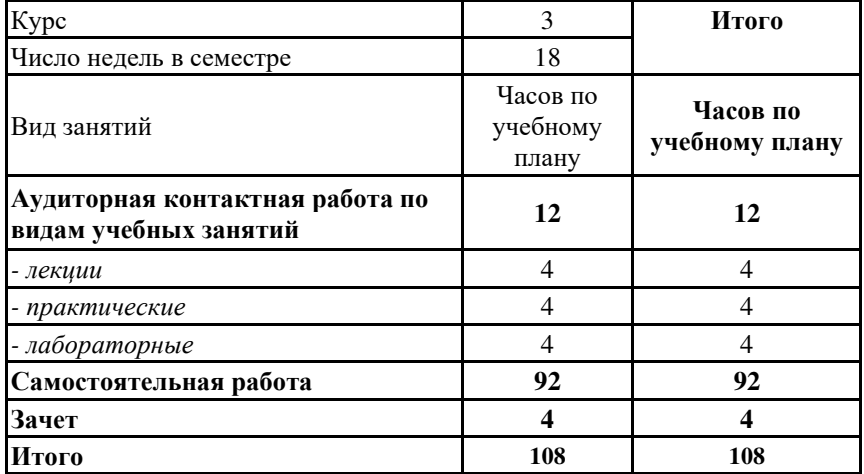

#### Распределение часов дисциплины по курсам

## **КРАСНОЯРСК**

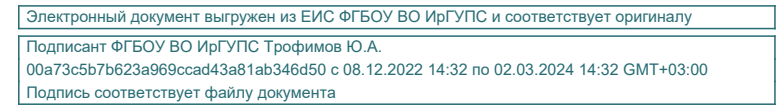

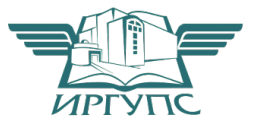

Рабочая программа дисциплины разработана в соответствии с ФГОС ВО по направлению подготовки 23.03.01 «Технология транспортных процессов» (уровень бакалавриата), утвержденным Приказом Министерства образования и науки Российской Федерации от 06.03.2015  $r. N<sub>2</sub> 165.$ 

Программу составил $(u)$ : канд.физ.-мат.наук Видимин и Самита и Самита и Самита и Самита и Самита и Самита и Самита и Самита и Самита и

Рабочая программа дисциплины обсуждена и рекомендована к применению в образовательном процессе для обучения обучающихся по направлению подготовки 23.03.01 «Технология транспортных процессов» на заседании кафедры «Общепрофессиональные лисциплины».

Протокол от «17» марта 2020 г. № 7

Зав. кафедрой, канд. физ.-мат. наук, доцент Ж.М. Мороз

Согласовано Кафедра «Эксплуатация железных дорог», протокол от «17» марта 2020 г. № 9

И. о. зав. кафедрой канд. техн. наук и полезная и такие и такие и такие Е.М. Лыткина

## 1 ЦЕЛИ И ЗАДАЧИ ОСВОЕНИЯ ДИСЦИПЛИНЫ

1.1 Цели освоения дисциплины:

1 обучение основам алгоритмизации и программирования задач на языке C++.

1.2 Залачи освоения лиспиплины:

#### 1 изучить основные направления прикладного программирования

**1.3 Цель воспитания и задачи воспитательной работы в рамках дисциплины** 

Научно-образовательное воспитание обучающихся

Цель научно-образовательного воспитания – создание условий для реализации научно-образовательного потенциала обучающихся в форме наставничества, тьюторства, научного творчества.

Цель достигается по мере решения в единстве следующих задач:

формирование системного и критического мышления, мотивации к обучению, развитие интереса к творческой научной деятельности;

– создание в студенческой среде атмосферы взаимной требовательности к овладению знаниями, умениями и навыками;

- популяризация научных знаний среди обучающихся;

• содействие повышению привлекательности науки, поддержка научно-технического творчества;

– создание условий для получения обучающимися достоверной информации о передовых достижениях и открытиях мировой и отечественной науки, повышения заинтересованности в научных познаниях об устройстве мира и o<sub>o</sub>urectra<sup>.</sup>

– совершенствование организации и планирования самостоятельной работы обучающихся как образовательной технологии формирования будущего специалиста путем индивидуальной познавательной и исследовательской деятельности

Профессионально-трудовое воспитание обучающихся

Цель профессионально-трудового воспитания – формирование у обучающихся осознанной профессиональной ориентации, понимания общественного смысла труда и значимости его для себя лично, ответственного, сознательного и творческого отношения к будущей деятельности, профессиональной этики, способности предвидеть изменения, которые могут возникнуть в профессиональной деятельности, и умению работать в изменённых, вновь созданных условиях труда.

Цель достигается по мере решения в единстве следующих задач:

- формирование сознательного отношения к выбранной профессии;

• воспитание чести, гордости, любви к профессии, сознательного отношения к профессиональному долгу, понимаемому как личная ответственность и обязанность;

формирование психологии профессионала;

формирование профессиональной культуры, этики профессионального общения;

формирование социальной компетентности и другие задачи, связанные с имиджем профессии и авторитетом транспортной отрасли

#### 2 МЕСТО ДИСЦИПЛИНЫ В СТРУКТУРЕ ОПОП

**2.1 Требования к предварительной подготовке обучающегося:** 

Необходимым условием для освоения дисциплины является знание таких дисциплин как "Математика", "Информатика", "Исследование операций"

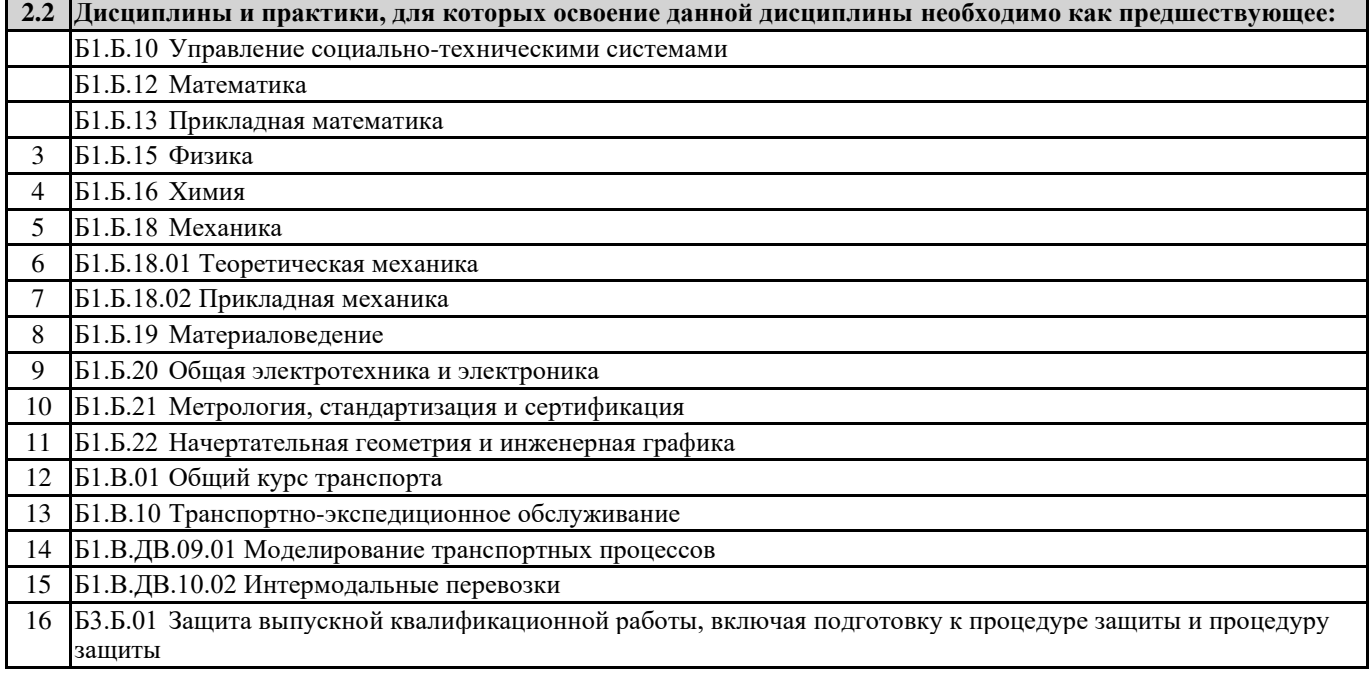

#### З ПЕРЕЧЕНЬ ПЛАНИРУЕМЫХ РЕЗУЛЬТАТОВ ОБУЧЕНИЯ ПО ДИСЦИПЛИНЕ, СООТНЕСЕННЫХ С ПЛАНИРУЕМЫМИ РЕЗУЛЬТАТАМИ ОСВОЕНИЯ ОБРАЗОВАТЕЛЬНОЙ ПРОГРАММЫ

ОПК-3: способностью применять систему фундаментальных знаний (математических, естественнонаучных, инженерных и экономических) для идентификации, формулирования и решения технических и технологических проблем в области технологии, организации, планирования и управления технической и коммерческой эксплуатанией транспортных систем

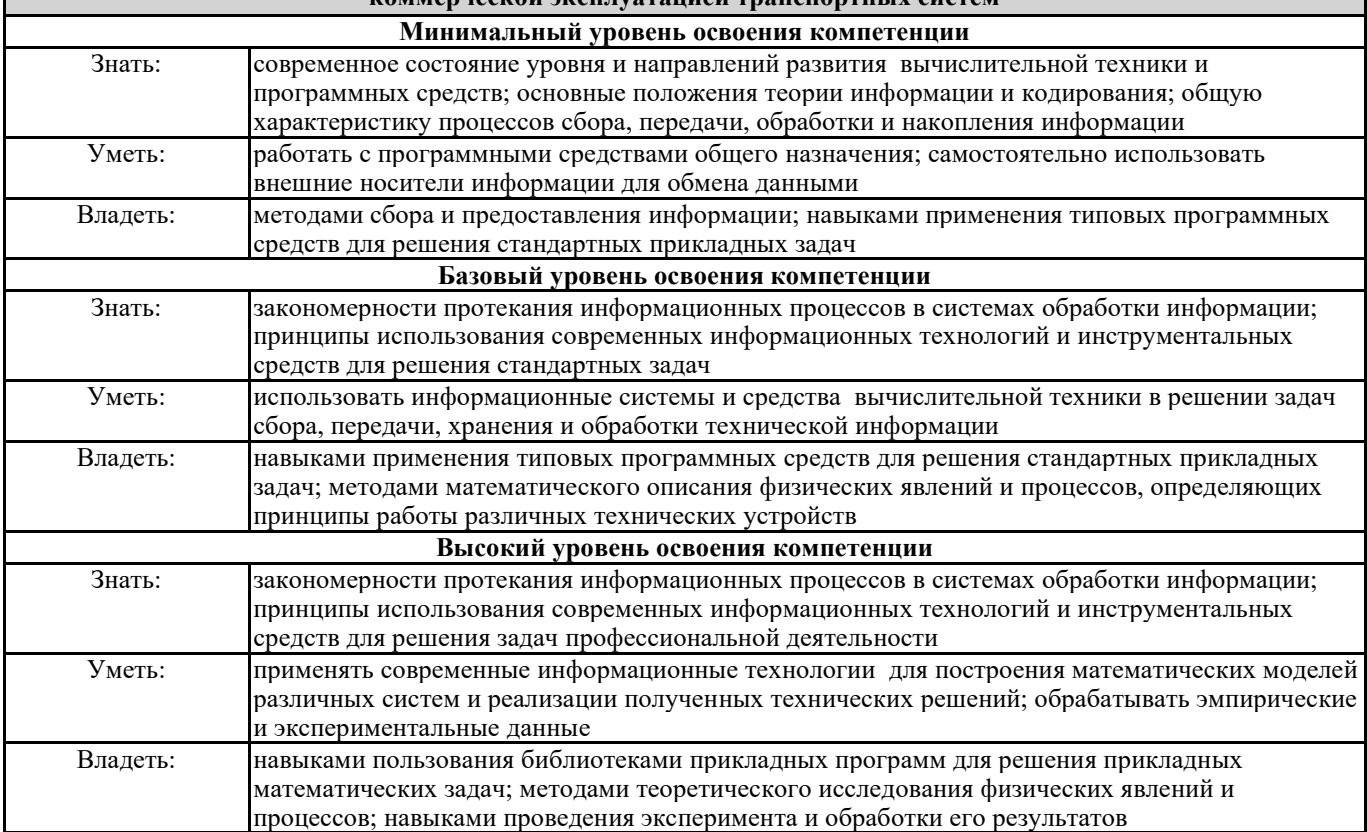

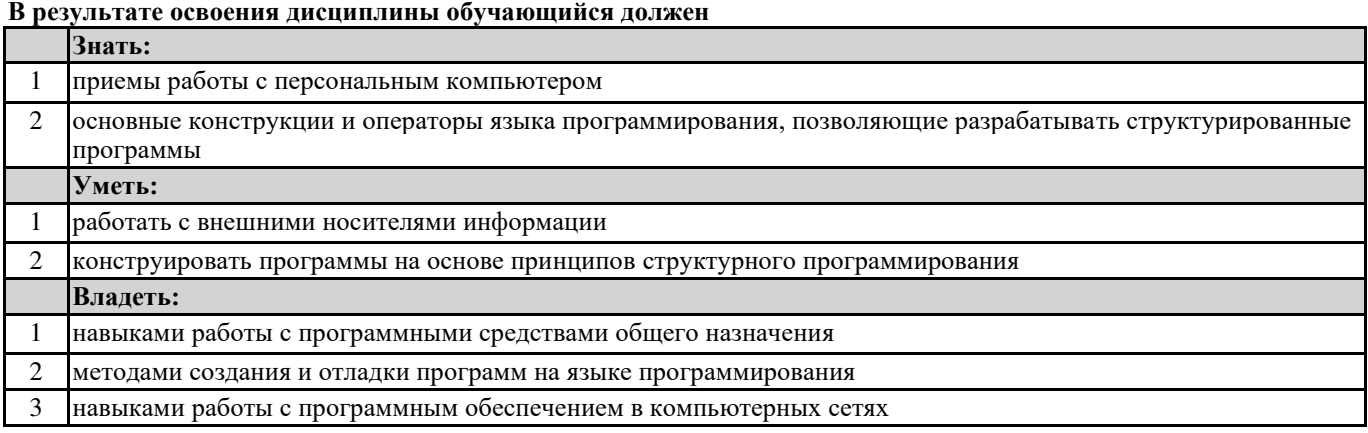

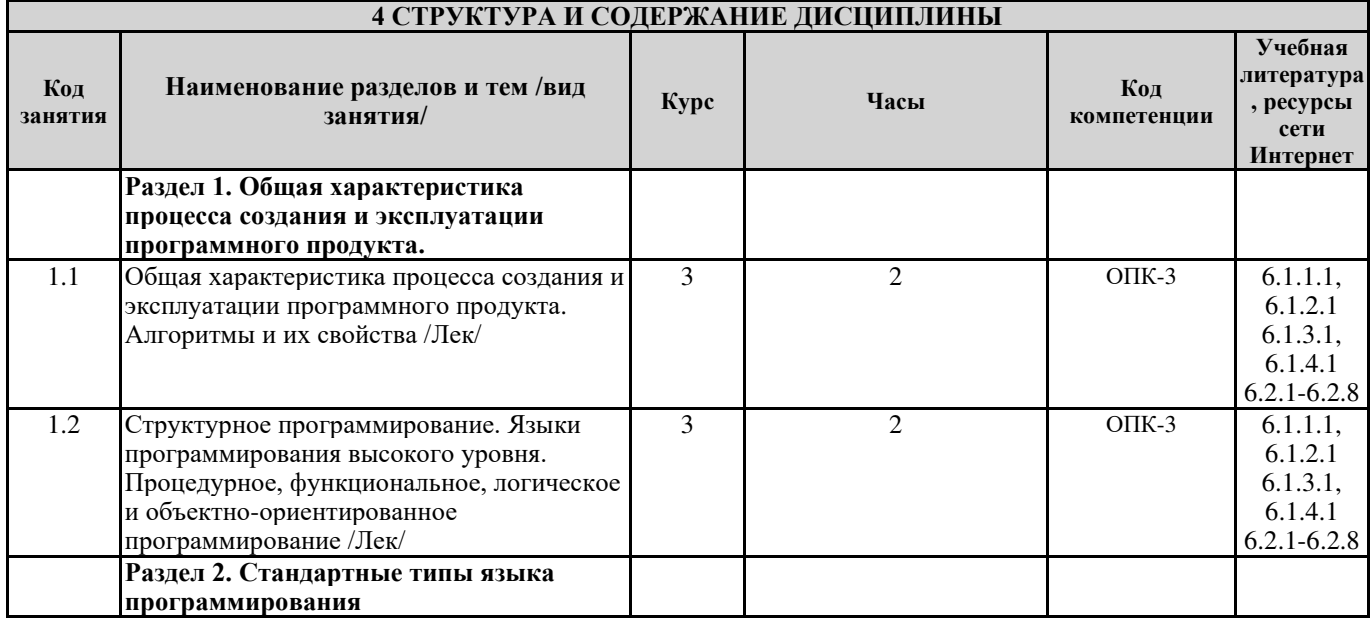

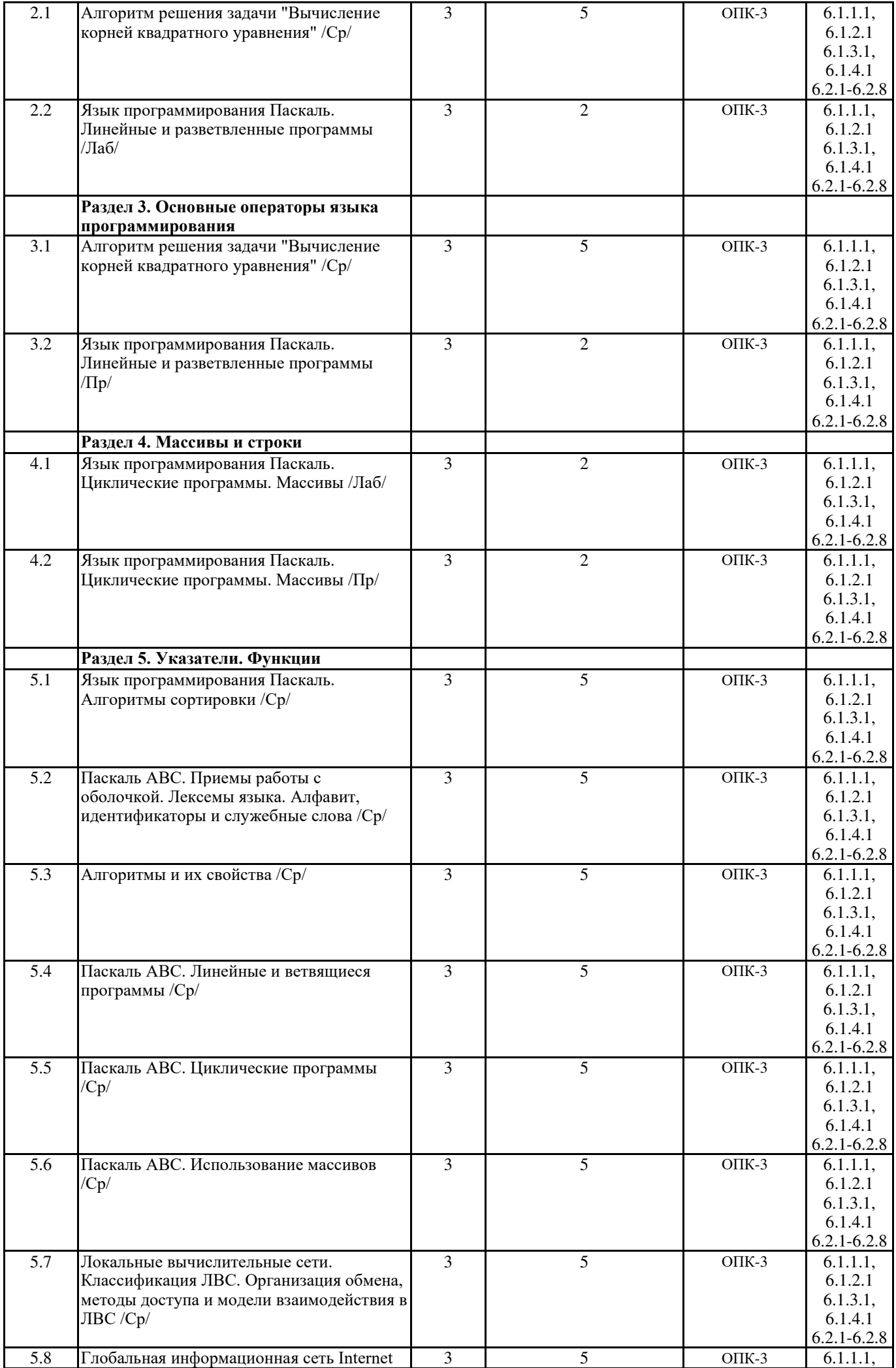

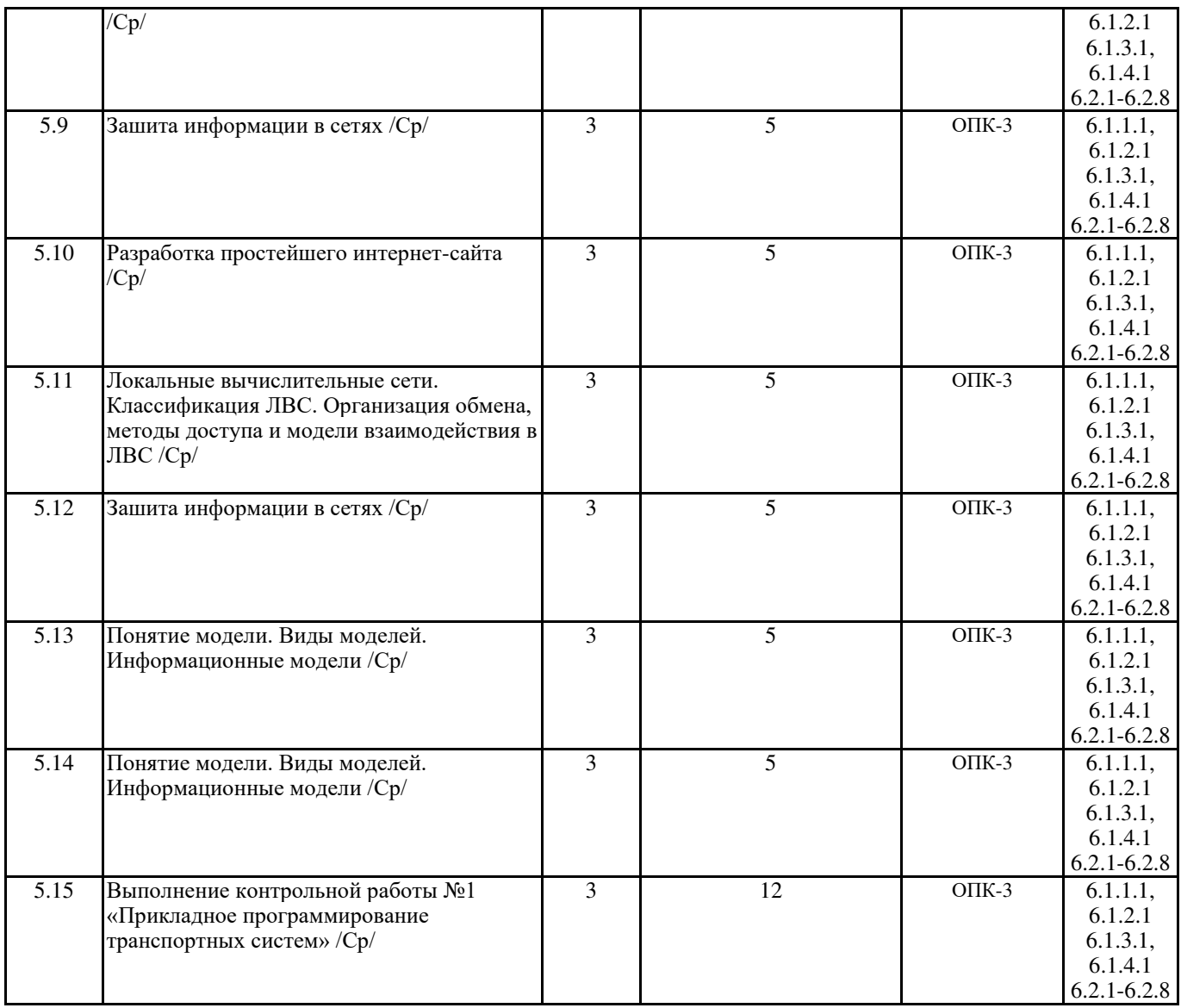

#### 5 ФОНД ОЦЕНОЧНЫХ СРЕДСТВ ДЛЯ ПРОВЕДЕНИЯ ТЕКУЩЕГО КОНТРОЛЯ УСПЕВАЕМОСТИ И ПРОМЕЖУТОЧНОЙ АТТЕСТАЦИИ ОБУЧАЮЩИХСЯ ПО ДИСЦИПЛИНЕ

Фонд оценочных средств для проведения текущего контроля успеваемости и промежуточной аттестации по данной дисциплине оформляется в виде приложения 1 к рабочей программе дисциплины и размещаются в электронной информационно-образовательной среде КрИЖТ ИрГУПС, доступной обучающемуся через его личный кабинет.

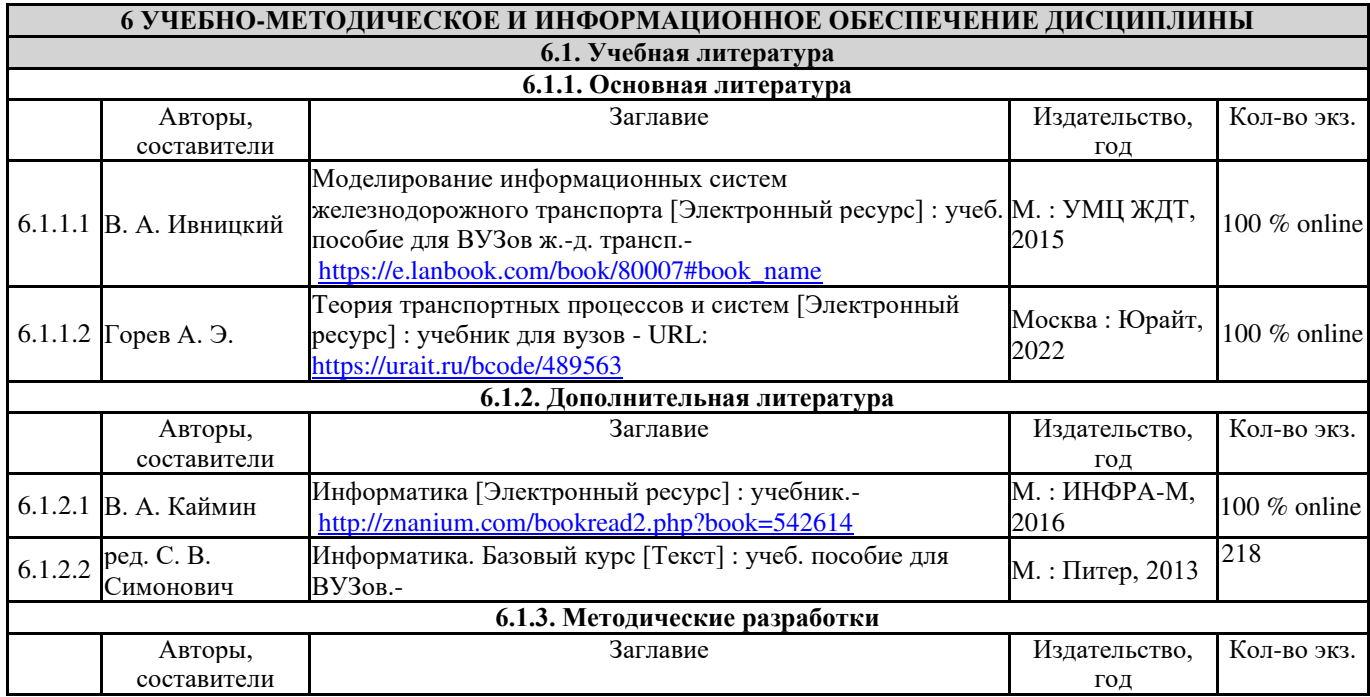

![](_page_6_Picture_399.jpeg)

7.3 Помещения для самостоятельной работы обучающихся оснащены компьютерной техникой, подключенной к информационно-телекоммуникационной сети «Интернет», и обеспечены доступом в электронную информационно-образовательную среду ИрГУПС. Помещения для самостоятельной работы обучающихся: – читальный зал библиотеки;

- компьютерные классы Л-203, Л-214, Л-410, Т-5,Т-46.

7.4 Помещение для хранения и профилактического обслуживания учебного оборудования А-307.

![](_page_7_Picture_253.jpeg)

 $\mathbf{r}$ 

![](_page_8_Picture_252.jpeg)

Приложение 1 к рабочей программе по дисциплине **Б1.В.ДВ.09.02 «Прикладное программирование ТРАНСПОРТНЫХ СИСТЕМ»** 

# **ФОНД ОЦЕНОЧНЫХ СРЕДСТВ** для проведения текущего контроля успеваемости и промежуточной аттестации по дисциплине Б1.В.ДВ.09.02 «Прикладное программирование транспортных **систем»**

# **1 Перечень компетенций с указанием этапов их формирования в процессе • освоения образовательной программы**

Дисциплина Б1.В.ДВ.09.02 «Прикладное программирование транспортных систем» участвует в формировании компетенции:

ОПК-3 - способностью применять систему фундаментальных знаний (математических, естественнонаучных, инженерных и экономических) для идентификации, формулирования и решения технических и технологических проблем в области технологии, организации, планирования и управления технической и коммерческой эксплуатацией транспортных систем

![](_page_10_Picture_479.jpeg)

## Таблица траекторий формирования у обучающихся компетенций ОПК-3 при освоении  $\boldsymbol{\delta}$ **бразовательной программы (заочная форма)**

## **Ɍɚɛɥɢɰɚ ɫɨɨɬɜɟɬɫɬɜɢɹ ɭɪɨɜɧɟɣ ɨɫɜɨɟɧɢɹ ɤɨɦɩɟɬɟɧɰɢɣ ɈɉɄ-3**

![](_page_10_Picture_480.jpeg)

планируемым результатам обучения

![](_page_11_Picture_310.jpeg)

## Программа контрольно-оценочных мероприятий <mark>за период изучения дисциплины</mark> (заочная форма)

![](_page_11_Picture_311.jpeg)

![](_page_12_Picture_367.jpeg)

# 2 Описание показателей и критериев оценивания компетенций на различных этапах их формирования, описание шкал оценивания

Контроль качества освоения дисциплины включает в себя текущий контроль успеваемости и промежуточную аттестацию. Текущий контроль успеваемости и промежуточная аттестация обучающихся проводятся в целях установления соответствия достижений обучающихся поэтапным требованиям образовательной программы к результатам обучения и формирования компетенций.

Текущий контроль успеваемости – основной вид систематической проверки знаний, умений, навыков обучающихся. Задача текущего контроля – оперативное и регулярное управление учебной деятельностью обучающихся на основе обратной связи и корректировки. Результаты оценивания учитываются в виде средней оценки при проведении промежуточной аттестации.

Для оценивания результатов обучения используется четырехбалльная шкала: «отлично», «хорошо», «удовлетворительно», «неудовлетворительно» и/или двухбалльная шкала: «зачтено», «не зачтено».

![](_page_12_Picture_368.jpeg)

Перечень оценочных средств сформированности компетенций представлен в нижеследующей таблице

![](_page_13_Picture_304.jpeg)

## Критерии и шкалы оценивания компетенций в результате изучения дисциплины при проведении промежуточной аттестации в форме зачета, а также шкала для оценивания **УРОВНЯ ОСВОЕНИЯ КОМПЕТЕНЦИЙ**

![](_page_13_Picture_305.jpeg)

## Критерии и шкалы оценивания результатов обучения при проведении текущего контроля **УСПЕВАЕМОСТИ**

## Критерии и шкала оценивания конспекта

![](_page_13_Picture_306.jpeg)

![](_page_14_Picture_258.jpeg)

## Критерии и шкала оценивания терминологического диктанта

## Терминологический диктант включает пять терминов, за каждый правильный ответ один балл. Перевод в четырехбалльную систему происходит следующим образом:

![](_page_14_Picture_259.jpeg)

## Критерии и шкала оценивания разноуровневых задач (заданий)

![](_page_14_Picture_260.jpeg)

## Критерии и шкала оценивания контрольной работы (КР)

![](_page_14_Picture_261.jpeg)

![](_page_15_Picture_293.jpeg)

Результаты тестирования могут быть использованы при проведении промежуточной аттестании.

# Критерии и шкала оценивания тестовых заданий при промежуточной аттестации

![](_page_15_Picture_294.jpeg)

![](_page_15_Picture_295.jpeg)

Критерии и шкалы оценивания результатов обучения при проведении текущего контроля успеваемости.

## Критерии и шкала оценивания текущего контроля

![](_page_15_Picture_296.jpeg)

## Критерии и шкала оценивания тестирования по темам

![](_page_15_Picture_297.jpeg)

## Критерии и шкала оценивания тестирования по разделу

![](_page_15_Picture_298.jpeg)

# 3 Типовые контрольные задания или иные материалы, необходимые для **оценки знаний, умений, навыков и (или) опыта деятельности**

## 3.1 Типовые контрольные задания по написанию конспекта

Задания выложены в электронной информационно-образовательной среде КрИЖТ ИрГУПС, доступной обучающемуся через его личный кабинет. Задание по написанию конспекта должно быть выполнено в установленный преподавателем срок. Результат выполнения задания отправляется на проверку по средствам информационно-образовательной среды. Оценка за выполнение задания, а также комментарии и рекомендации преподавателя фиксируются в информационно-образовательной среде.

Ниже приведены темы конспектов, предусмотренных рабочей программой.

1 «Общая характеристика процесса создания и эксплуатации программного продукта».

2 «Стандартные типы языка программирования».

3 «Основные операторы языка программирования»

4 «Массивы и строки»

5 «Указатели. Функции»

## 3.2 Типовые контрольные задания на терминологический диктант

Задания выложены в электронной информационно-образовательной среде КрИЖТ ИрГУПС, доступной обучающемуся через его личный кабинет. Задание по написанию терминологического диктанта выполняется на лекционном занятии следующим за занятием, на котором изучалась соответствующая тема. Результат выполнения задания отдается на проверку преподавателю в бумажном виде. Оценка за выполнение задания, а также комментарии и рекомендации преподавателя фиксируются в информационно-образовательной среде.

Ниже приведены образцы типовых вариантов терминологического диктанта по темам, предусмотренных рабочей программой.

#### Образец типового варианта терминологического диктанта

по теме «Общая характеристика процесса создания и эксплуатации программного продукта.

Алгоритмы и их свойства»

Предел длительности контроля – 20 минут.

Предлагаемое количество заданий – 5 заданий.

1 Дать определение понятия «Алгоритм».

2 Дать определение понятия «Структурное программирование».

3 Дать определение понятия «Вербальный способ записи алгоритма».

4 Дать определение понятия «Конечность алгоритма».

5 Дать определение понятия «Дискретность алгоритма».

## 3.3 Типовые разноуровневые задачи (задания)

Задания выложены в электронной информационно-образовательной среде КрИЖТ ИрГУПС, доступной обучающемуся через его личный кабинет. Задание должно быть выполнено в установленный преподавателем срок. Результат выполнения задания отправляется на проверку по средствам информационно-образовательной среды. Оценка за выполнение задания, а также комментарии и рекомендации преподавателя фиксируются в информационно-образовательной среде.

Ниже приведены образцы типовых вариантов разноуровневых заданий репродуктивного уровня, предусмотренных рабочей программой.

#### Образец залания по теме «Язык программирования Паскаль. Линейные и разветвленные программы»

Задача: Найти площадь S равнобочной трапеции с основаниями A и B и углом  $\alpha$  при

большем основании А.

Контрольный пример.

Исходные данные:  $A = 3$ ,  $B = 1$ ,  $\alpha = 45^{\circ}$ . Ожидаемый результат:  $S = 2$ .

Задача: Треугольник задан длинами сторон а, b, с. Найти длины высот h<sub>a</sub>, h<sub>b</sub>, h<sub>c</sub>. Контрольный пример. Исходные данные:  $a = 3$ ,  $b = 5$ ,  $c = 4$ . Ожидаемый результат:  $h_a = 4$ ,  $h_b = 2, 4$ ,  $h_c = 3$ 

Задача: Даны действительные числа a, b, c ( $a \neq 0$ ). Исследовать биквадратное уравнение ах<sup>4</sup> +  $bx^2 + c = 0$ : если действительных корни этого уравнения существуют, то найти их, в противном случае выдать сообщение об отсутствии корней.

Задача: Даны действительные a, b, c, d, s, t, u (s и t одновременно не равны 0). Известно, что точки (a, b) и (c, d) не лежат на прямой L, заданной уравнением sx + ty + u = 0. Прямая L разбивает координатную плоскость на две полуплоскости. Выяснить, верно ли, что точки  $(a, b)$  и  $(c, d)$ принадлежат разным полуплоскостям.

Задача: Рассчитать площадь круга S, ограниченного окружностью длиной C, если C изменяется от  $C_0$  до  $C_k$  с шагом  $D_c$ . Результаты представить в виде таблицы.

#### 3.4 Типовые задания для проведения контрольных работ

Ниже приведены образцы типовых вариантов контрольных работ, предусмотренных рабочей программой дисциплины

Образец типового варианта контрольной работы

по теме «Прикладное программирование транспортных систем» Предел длительности контроля – 60 минут. Предлагаемое количество заданий – 5 заданий.

Задание 1. Треугольник задан длинами сторон а, b, с. Найти длины медиан m<sub>a</sub>, m<sub>b</sub>, m<sub>c</sub>. Найти длины биссектрис µ<sub>a</sub>, µ<sub>b</sub>, µ<sub>c</sub>. Найти радиус г вписанной окружности и радиус R описанной окружностей.

Задание 2. Даны действительные числа х, у. Если х и у отрицательны, то каждое значение заменить его модулем; если отрицательно только одно из них, то оба значения увеличить на 0,5; если оба значения неотрицательны и ни одно из них не принадлежит отрезку  $[0,5; 2,0]$ , то оба значения уменьшить в 10 раз; в остальных случаях х и у оставить без изменений.

Задание 3. Рассчитать площадь кольца, внутренний радиус которого равен r, а внешний изменяется от r<sub>0</sub> до r<sub>k</sub> с шагом D<sub>r</sub>. Результаты представить в виде таблицы.

**Задание 4.** Дана действительная квадратная матрица X порядка n. Преобразовать матрицу X по правилу: строку с номером n сделать столбцом с номером n, а столбец с номером n сделать строкой с номером n.

Задание 5. Составить функцию, в результате обращения к которой из первой заданной строки удаляется каждый символ, принадлежащий второй заданной строке.

### 3.5 Типовые тестовые задания

#### 3.5.1 Типовые тестовые задания по разделу

Компьютерное тестирование обучающихся по темам используется при проведении текущего контроля знаний обучающихся. Результаты тестирования могут быть использованы при проведении промежуточной аттестации в виде зачета.

![](_page_17_Picture_310.jpeg)

**Типовые тестовые задания по разделу 1** «Основные операторы языка программирования»  $G_{\text{TMW}^{\text{TM}}}$ 

**Типовые тестовые задания для оценки знаний** (3 б.)

1. В чем состоит преимущество функционального подхода к программированию перед другими подходами?

а) близость к предметной области:

б) прозрачность реализации рекурсии;

в) высокая вычислительная эффективность.

2. в чем состоит недостаток языков функционального программирования?

а) высокая степень машинной независимости;

б) нелинейная структура программы;

в) узкая проблемная ориентированность.

3. в чем состоит особенность языков функционального программирования?

а) этот класс языков основан на сценариях;

б) концептуально близок к любой предметной области;

в) легко формализуем математически.

#### **Типовые тестовые задания для оценки умений** (6 б.)

1. К каким категориям можно отнести все перечисленные ниже лексемы?, .. ( { ]; : . {. >=

а) Специальные символы

б) Метки

в) Разделители

г) Идентификаторы

д) Некоторые из приведенных символов не являются лексемами

е) Знаки препинания

2. Допускается ли использование стандартных предопределенных идентификаторов в качестве пользовательских идентификаторов?

а) Синтаксис языка Pascal позволяет использовать предопределенные стандартные идентификаторы в качестве пользовательских.

б) Синтаксис языка Pascal не позволяет использовать предопределенные стандартные идентификаторы в качестве пользовательских.

в) Стандарты структурного программирования рекомендуют использовать стандартные предопределенные идентификаторы в качестве пользовательских только в случае крайней необхолимости.

г) Стандарты структурного программирования рекомендуют по возможности использовать в программах стандартные предопределенные идентификаторы в качестве пользовательских.

3. Выберите правильно оформленные строки — лексемы языка Pascal

а) 'Ка"д"Оро или Палаццо Санта-София - дворец в Венеции.'

б) 'Ка-д»Оро или Палаццо Санта-София - дворец в Венеции.'

в) 'Палаццо Санта-София - '#10#13' дворец в Венеции.'

г) 'Палаццо Санта-София - дворец в Венеции.

д) 'Палаццо Санта-София - дворец в Венеции.'

е) 'Ка'д'Оро или Палашю Санта-София - дворец в Венеции.'

#### **Типовые тестовые задания для оценки навыков** (10 б.)

1. Переменные описаны следующим образом:

*A, B, C, D: Real;* 

*Y: Boolean;* 

В каком из приведенных ниже операторов присваивания отсутствуют ошибки по возможности при минимальном количестве скобок?

a)  $Y := A + B > C^*D$  and not  $(C > D)$ ;

6) Y :=  $((A+B)>(C*D))$  and not  $(C'D)$ ;

 $B)$  Y := A+B>C\*D and not C>D;

 $\Gamma$ ) Y := (A+B>C\*D) and not C>D;

 $\pi$ ) Y := (A+B>C\*D) and not (C>D);

2. Какое значение Y получится в результате работы программы при A = 4, B = 6, C = 3 и D

*program N4\_3; var A, B, C, D, Y: Real; begin* 

 *ReadLn(A, B, C, D);*   $Y := A + -B^* - C / -D;$  *WriteLn(A);* 

*end.* 

#### 3.5.2 Типовые тестовые задания по дисциплине

Тестирование проводится по окончанию и в течение года по завершению изучения дисциплины и раздела (контроль/проверка остаточных знаний, умений, навыков и (или) опыта деятельности). Компьютерное тестирование обучающихся по темам используется при проведении текущего контроля знаний обучающихся.

Тесты формируются из фонда тестовых заданий по дисциплине.

**Тест** (педагогический тест) – это система заданий – тестовых заданий возрастающей трудности, специфической формы, позволяющая эффективно измерить уровень знаний, умений, навыков и (или) опыта деятельности обучающихся.

**Тестовое задание (ТЗ)** – варьирующаяся по элементам содержания и по трудности единица контрольного материала, минимальная составляющая единица сложного (составного) педагогического теста, по которой испытуемый в ходе выполнения теста совершает отдельное лействие.

Фонд тестовых заданий (ФТЗ) по дисциплине – это совокупность систематизированных диагностических заданий – тестовых заданий (ТЗ), разработанных по всем тематическим разделам (дидактическим единицам) дисциплины (прошедших апробацию, экспертизу, регистрацию и имеющих известные характеристики) специфической формы, позволяющей автоматизировать процедуру контроля.

### **Типы тестовых заданий:**

ЗТЗ – тестовое задание закрытой формы (ТЗ с выбором одного или нескольких правильных otbeton);

ОТЗ – тестовое задание открытой формы (с конструируемым ответом: ТЗ с кратким регламентируемым ответом (ТЗ дополнения); ТЗ свободного изложения (с развернутым ответом в произвольной форме)).

![](_page_19_Picture_442.jpeg)

Структура тестовых материалов по лисциплине

 $= 2.2$ 

![](_page_20_Picture_607.jpeg)

![](_page_21_Picture_476.jpeg)

Полный комплект ФТЗ хранится в электронной информационно-образовательной среде КрИЖТ ИрГУПС и обучающийся имеет возможность ознакомиться с демонстрационным вариантом ФТЗ.

Ниже приведен образец типового варианта итогового теста, предусмотренного рабочей программой дисциплины

Тест содержит 18 вопросов, в том числе  $9 - 0T3$ ,  $9 - 3T3$ .  $Hopма$  времени – 40 мин.

1. Укажите, что можно считать алгоритмом

а) расписание движения автотранспорта

б) правила техники безопасности

в) инструкцию по установке и настройке программного обеспечения

г) список фирм-поставщиков оборудования

д) правила выполнения умножения в столбик

2. Что такое среда программирования?

3. Логически законченным действиям в языках программирования высокого уровня соответствует понятие:

а) строки программного кода

б) оператора

**в**) выражения

г) операции

д) операнда

4. Чем отличаются операторы *read* и write от операторов *readln* и writeln?

5. К простым типам данных не относится

a) вещественный real

б) перечислимый

в) символьный

г) логический

д) строковый

6. В каком случае в операторе *if*  $((x>0)$  or  $(x<20))$  and  $(y<7)$  then... условие  $y<7$  не проверяется?

7. В чем состоит недостаток языков функционального программирования?

а) высокая степень машинной независимости;

б) нелинейная структура программы;

в) узкая проблемная ориентированность.

8. В чем состоит особенность языков функционального программирования?

9. Переменные описаны следующим образом:

*A, B, C, D: Real;* 

*Y: Boolean;* 

В каком из приведенных ниже операторов присваивания отсутствуют ошибки по возможности при минимальном количестве скобок?

a)  $Y := A + B > C^*D$  and not  $(C > D)$ ;

6) Y :=  $((A+B)>(C*D))$  and not  $(C&D)$ ;

 $B)$  Y := A+B>C<sup>\*</sup>D and not C>D;

 $\Gamma$ ) Y := (A+B>C<sup>\*</sup>D) and not C>D;

 $\mu$ ) Y := (A+B>C\*D) and not (C>D);

10. Какое значение Y получится в результате работы программы при A = 4, B = 6, C = 3 и D

 $= 2$ ?

*program N4\_3; var A, B, C, D, Y: Real; begin* 

 *ReadLn(A, B, C, D);*   $Y := A + B^* - C / -D$ ;  *WriteLn(A); end.* 

11. Программа, написанная в полном соответствии с приведенной схемой, выдает верные результаты. Выберите высказывания, которые по вашему мнению могут характеризовать представленный алгоритм.

![](_page_23_Figure_2.jpeg)

а) Алгоритм структурен и работает оптимальным образом.

б) Алгоритм не структурен, выполняет лишние действия.

в) В представленном виде алгоритм не может быть реализован без использования оператора goto.

г) Алгоритм может быть приведен к структурному виду использованием логического выражения  $(X \le -5)$  or  $(X \ge 10)$ .

д) Алгоритм не верен в принципе.

е) Для реализации алгоритма в представленном виде нет необходимости в использовании оператора безусловного перехода goto.

ж) Алгоритм требует доработки.

з) Алгоритм может быть приведен к структурному виду использованием логического выражения  $(X \le 5)$  and  $(X \ge 10)$ .

12. Восстановите исходную постановку задачи по тексту программы.

```
program N5_5; 
var 
  X, Y: Real; 
begin 
  ReadLn(X); 
  if X<10 then 
  Y := Abs(X) else 
   if X<15 then 
    Y := Sqrt(X) else 
    Y := X + 1:
  WriteLn ('Y=', Y); 
end.
```
13. Укажите верное определение цикла с параметром:

а)  $\leq$ цикл по параметру> ::= for  $\leq$ идентификатор переменной> from  $\leq$ выражение> to  $\leq$ выражение $>$  do  $\leq$ оператор $>$ 

 $6)$   $\leq$ цикл по параметру $> ::=$  for  $\leq$ идентификатор переменной $>$  in | until  $\leq$ выражение $>$  do  $<$ оператор $>$ 

в)  $\leq$ цикл по параметру> ::= for  $\leq$ идентификатор переменной> :=  $\leq$ выражение> to | downto  $\leq$ выражение $>$  do  $\leq$ оператор $>$ 

г)  $\leq$ цикл по параметру> ::= repeat  $\leq$ оператор>;} for  $\leq$ идентификатор переменной> in <выражение>

14. Что выведет на печать приведенная ниже программа, если ввести  $N = 125$ ?

```
program N6_2; 
var 
  N, A : Integer; 
begin 
  ReadLn(N); 
  Write('N= '); 
  while N>0 do 
   begin 
    A:= N mod 10; 
    N:= N div 10; 
     Write(A); 
   end; 
end.
```
15. В каких операторах содержатся ошибки?

*var A: array [1..10] of Real; B: array[False..True] of Integer; C: array['a'..'z'] of Boolean; D: array[1..5] of Integer;*  a)  $C[True] := z;$  $\delta$ ) D[B[True]]:=B[False];  $B\left[ C['c'] \right] := 6;$  $r)$  A[5]:=5.0; д)  $B[1]$ :=True;

16. Сколько элементов содержит массив А? *var A: array [-10..10] of Real;* 

17. Найти ошибочные варианты использования функции *program Hello; function F1(var A: Integer; B: Real): Real; begin . . . end var X: Integer; Y, Z: Real; XX: array[1..5] of Real; YY: array[1..5] of Integer; begin . . . end.*  a)  $Z := F1(X, 5);$  $6) F1(X,Y)$  $B) Z := F1(YY[1], XX[2]);$  $r)$  XX[4] := F1(Y,X); д)  $F1(5,Y);$ 

e)  $F1(Y,Y)$ 

18. Какая комбинация базовых алгоритмических конструкций применяется при записи алгоритма вычисления корней квадратного уравнения?

## 3.6 Перечень теоретических вопросов к зачету

(для оценки знаний)

Раздел 1 «Общая характеристика процесса создания и эксплуатации программного продукта».

- 1. Технология программирования
- 2. Алгоритмы. Схемы алгоритмов
- 3. Трансляторы, интерпретаторы и компиляторы
- 4. Этапы создания программного продукта
- 5. Этапы эксплуатации программного продукта

Раздел 2 «Стандартные типы языка программирования».

- 1. Классификация языков программирования: языки низкого и высокого уровня
- 2. Классификация языков программирования по принципу их организации (парадигме)
- 3. Синтаксис и семантика функциональных программ
- 4. Основные понятия объектно-ориентированного программирования

Раздел 3 «Основные операторы языка программирования».

- 1. Элементы языка программирования
- 2. Операторы сравнения и присваивания
- 3. Структура программы
- 4. Ввод и вывод данных
- 5. Модули, метки, константы
- 6. Понятие типа данных. Простые тип данных
- 7. Условный оператор
- 8. Оператор выбора
- 9. Циклические конструкции

Раздел 4 «Массивы и строки».

- 1. Одномерные массивы
- 2. Двумерные и многомерные массивы
- 3. Ввод, вывод и присваивание массивов
- 4. Множества
- 5. Записи

Раздел 5 «Указатели. Функции»

- 1. Понятие указателя, объявление указателя
- 2. Операции с указателями
- 3. Понятие функции
- 4. Объявление и использование функции

### 3.7 Перечень типовых простых практических заданий к зачету (для оценки умений)

1 Составить блок-схему алгоритма решения поставленной задачи

2 Написать и отладить программу, реализующую линейный алгоритм решения поставленной залачи

3 Написать и отладить программу, реализующую условный алгоритм решения поставленной залачи

4 Написать и отладить программу, реализующую циклический алгоритм решения поставленной залачи

5 Написать и отладить программу, реализующую работу с массивом данных

6 Написать и отладить программу, реализующую работу со строковыми данными

7 Написать тело функции и вызвать ее в программе, реализующей поставленную задачу

# 4 Методические материалы, определяющие процедуру оценивания знаний, умений, навыков и (или) опыта деятельности, характеризующих этапы **формирования компетенций**

В таблице приведены описания процедур проведения контрольно-оценочных мероприятий и процедур оценивания результатов обучения с помощью спланированных оценочных средств в соответствии с рабочей программой дисциплины

![](_page_26_Picture_244.jpeg)

Для организации и проведения промежуточной аттестации (в форме зачета) составляются типовые контрольные задания или иные материалы, необходимые для оценки знаний, умений, навыков и (или) опыта деятельности, характеризующих этапы формирования компетенций в процессе освоения образовательной программы:

– перечень теоретических вопросов к зачету для оценки знаний;

– перечень типовых простых практических заданий к зачету для оценки умений;

- перечень типовых практических заданий к зачету для оценки навыков и (или) опыта деятельности.

Перечень теоретических вопросов и перечни типовых практических заданий разного уровня сложности к зачету обучающиеся получают в начале семестра через электронную информационно-образовательную среду ИрГУПС (личный кабинет обучающегося).

## Описание процедур проведения промежуточной аттестации в форме зачета и оценивания результатов обучения

При проведении промежуточной аттестации в форме зачета преподаватель может воспользоваться результатами текущего контроля успеваемости в течение семестра. Оценочные средства и типовые контрольные задания, используемые при текущем контроле, позволяют

оценить знания, умения и владения навыками/опытом деятельности обучающихся при освоении дисциплины.

#### Шкала и критерии оценивания уровня сформированности компетенций в результате изучения дисциплины при проведении промежуточной аттестации **в форме зачета по результатам текущего контроля**

(без дополнительного аттестационного испытания)

![](_page_27_Picture_127.jpeg)

Промежуточная аттестация в форме зачета проводится по результатам дополнительного аттестационного испытания в форме контрольной работы, состоящей из типовых практических задач (три задачи) изучаемого раздела. Промежуточная аттестация в форме зачета с проведением дополнительного аттестационного испытания проходит на последнем в семестре занятии по дисциплине.

В разделе «Типовые контрольные задания или иные материалы, необходимые для оценки знаний, умений, навыков и (или) опыта деятельности, характеризующих этапы формирования компетенций в процессе освоения образовательной программы» приведены типовые контрольные задания, для оценки результатов освоения образовательной программы. Задания, по которым проводятся контрольно-оценочные мероприятия, оформляются в соответствии с формами • оформления оценочных средств, приведенными ниже, и не выставляются в электронную информационно-образовательную среду КрИЖТ ИрГУПС, а хранятся на кафедре-разработчике ФОС на бумажном носителе в составе ФОС по дисциплине.